### Synchronization

### Synchronization Motivation

- When threads concurrently read/write shared memory, program behavior is undefined
	- $-$  Two threads write to the same variable; which one should win?
- Thread schedule is non-deterministic
	- $-$  Behavior changes when re-run program
- Compiler/hardware instruction reordering
- Multi-word operations are not atomic

### Question: Can this panic?

Thread 1

Thread 2 

 $p =$  someComputation();  $pln$ itialized = true;

while (!pInitialized)  $\ddot{i}$  $q =$  someFunction(p); if  $(q != someFunction(p))$  panic 

# Why Reordering?

- Why do compilers reorder instructions?
	- $-$  Efficient code generation requires analyzing control/ data dependency
	- $-$  If variables can spontaneously change, most compiler optimizations become impossible
- Why do CPUs reorder instructions?
	- Write buffering: allow next instruction to execute while write is being completed

#### Fix: memory barrier

- $-$  Instruction to compiler/CPU
- $-$  All ops before barrier complete before barrier returns
- $-$  No op after barrier starts until barrier returns

### Too Much Milk Example

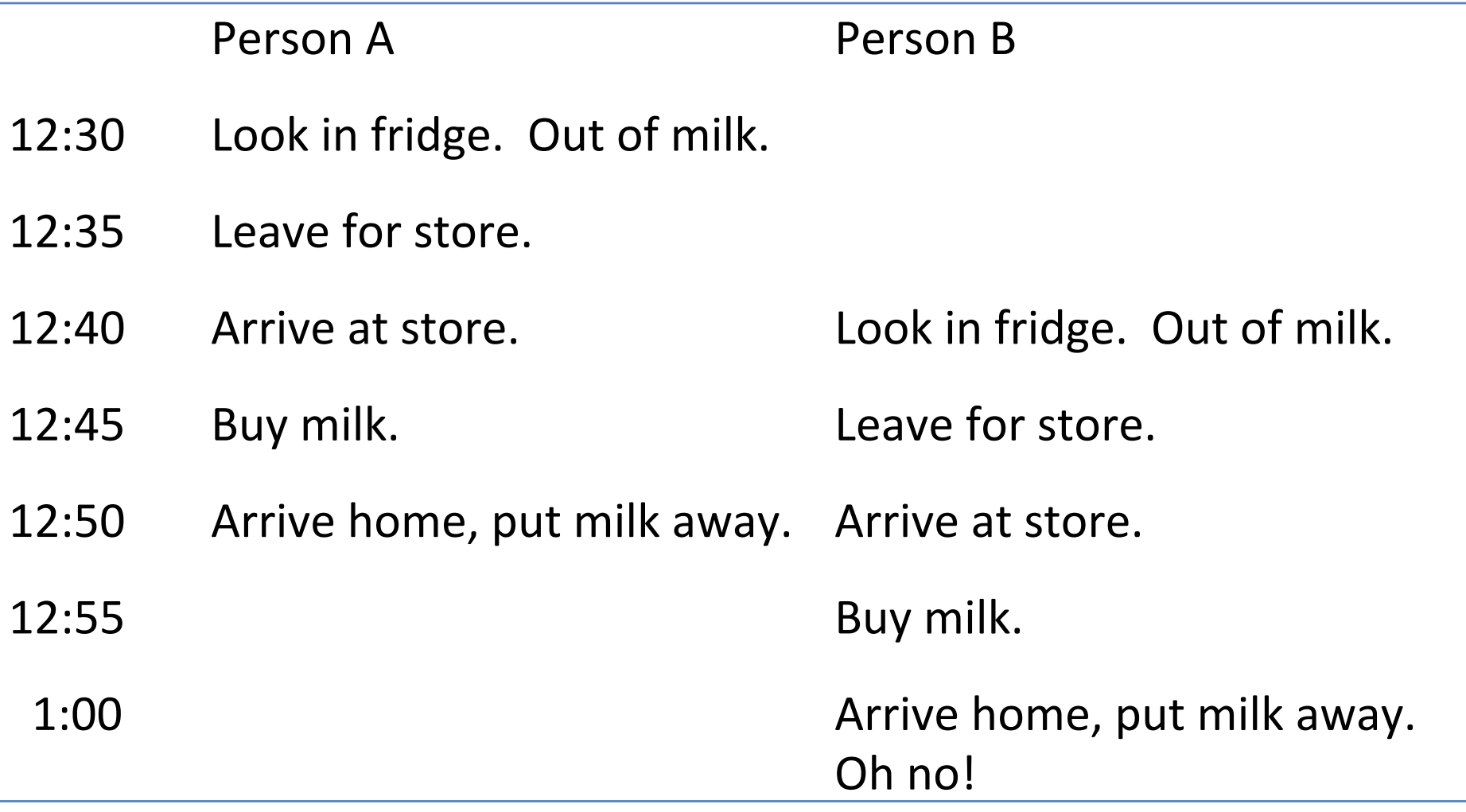

# Definitions

**Race condition:** output of a concurrent program depends on the order of operations between threads

- **Mutual exclusion:** only one thread does a particular thing at a time
	- $-$  **Critical section:** piece of code that only one thread can execute at once
- **Lock:** prevent someone from doing something
	- $-$  Lock before entering critical section, before accessing shared data
	- $-$  Unlock when leaving, after done accessing shared data
	- $-$  Wait if locked (all synchronization involves waiting!)

# Too Much Milk, Try #1

- Correctness property
	- Someone buys if needed (liveness)
	- At most one person buys (safety)
- Try #1: leave a note if (!note) if (!milk)  $\{$ leave note buy milk remove note }

#### Too Much Milk, Try #2

Thread A 

Thread B 

leave note A if (!note B)  $\{$ if (!milk) buy milk } remove note A

leave note B if (!noteA)  $\{$ if (!milk) buy milk } remove note B

### Too Much Milk, Try #3

Throad **R** 

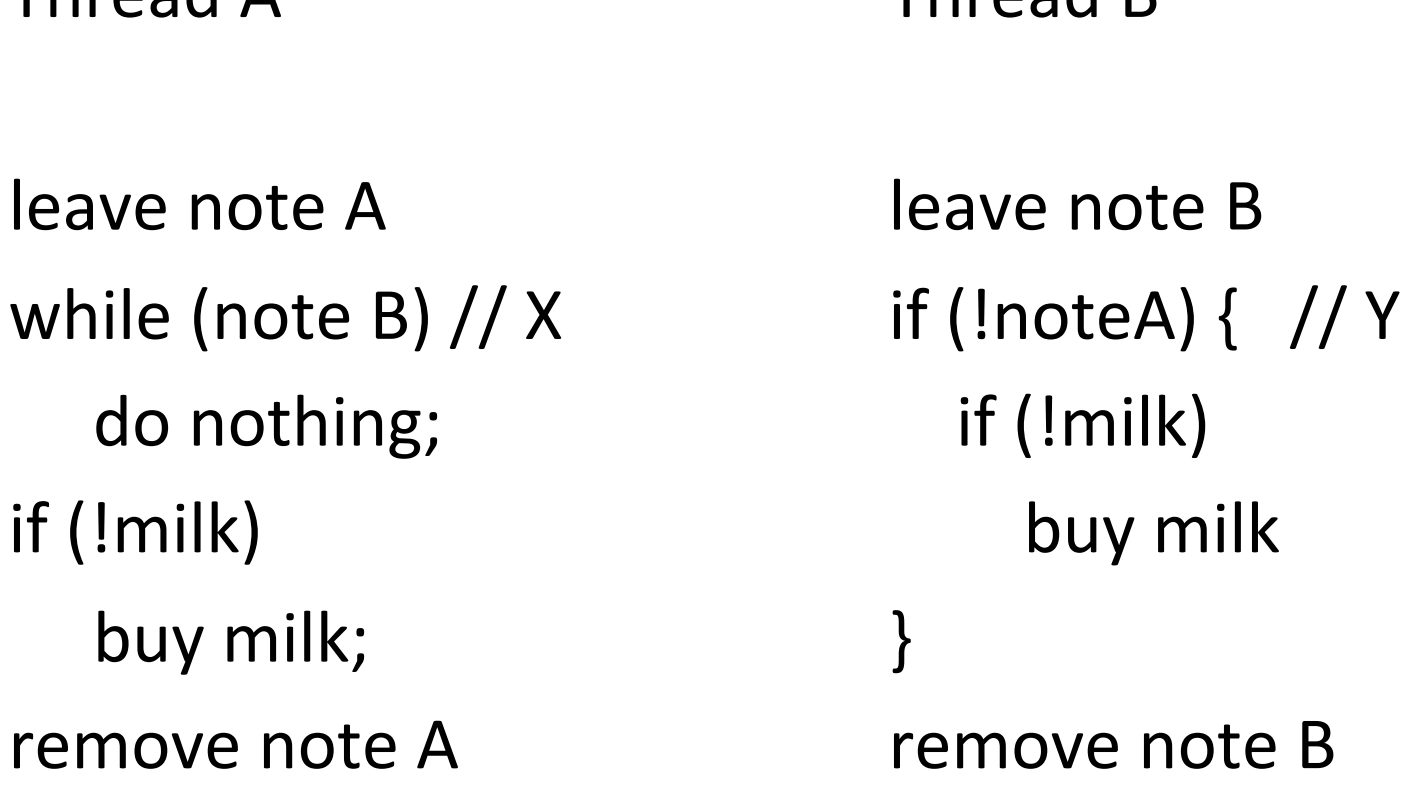

Can guarantee at X and Y that either:

(i) Safe for me to buy

Throad  $\Lambda$ 

(ii) Other will buy, ok to quit

#### Lessons

- Solution is complicated
	- $-$  "obvious" code often has bugs
- Modern compilers/architectures reorder instructions
	- $-$  Making reasoning even more difficult
- Generalizing to many threads/processors
	- Even more complex: see Peterson's algorithm

### Roadmap

Concurrent Applications

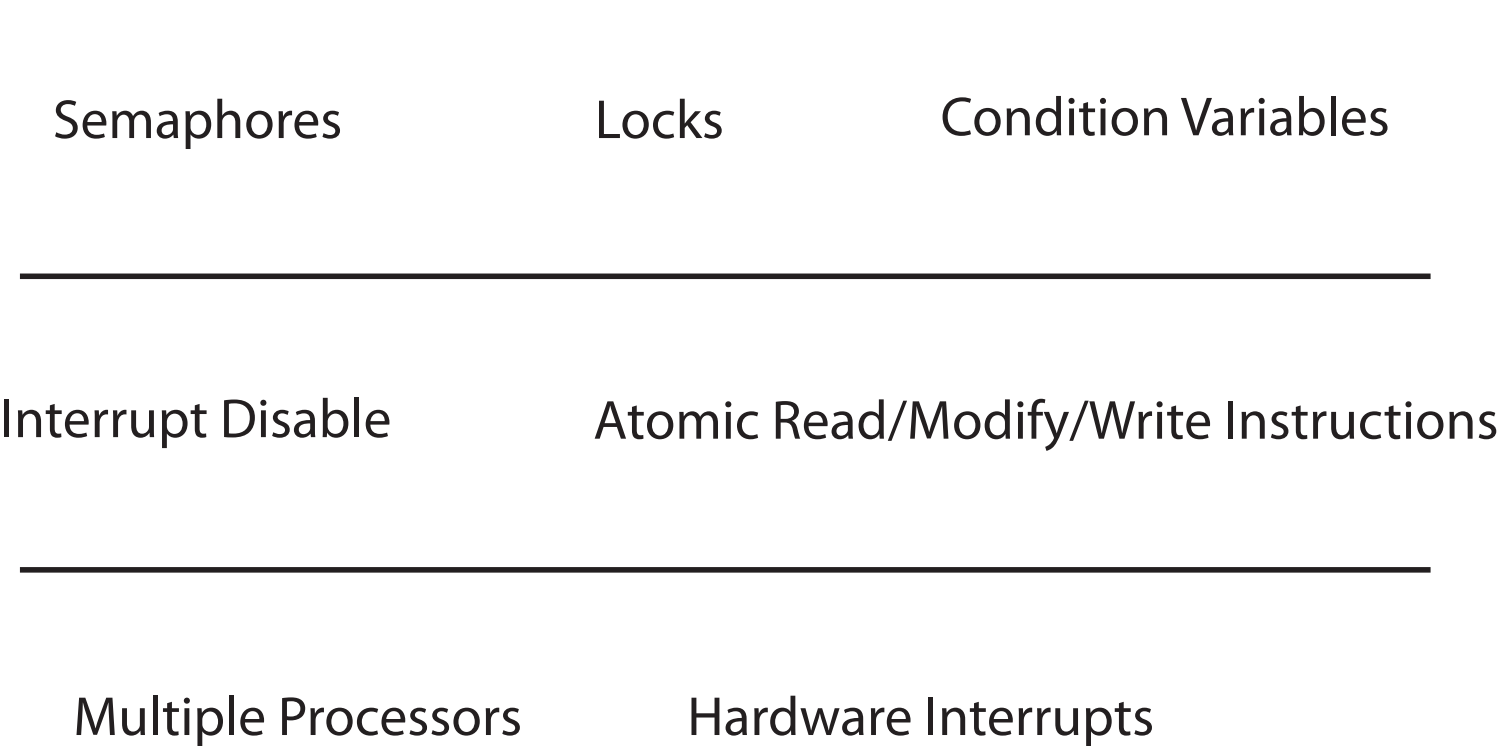

### Locks

• Lock::acquire

 $-$  wait until lock is free, then take it

• Lock::release

 $-$  release lock, waking up anyone waiting for it

- 1. At most one lock holder at a time (safety)
- 2. If no one holding, acquire gets lock (progress)
- 3. If all lock holders finish and no higher priority waiters, waiter eventually gets lock (progress)

#### Question: Why only Acquire/Release?

- Suppose we add a method to a lock, to ask if the lock is free. Suppose it returns true. Is the lock:
	- Free?
	- Busy?
	- Don't know?

#### Too Much Milk, #4

Locks allow concurrent code to be much simpler: lock.acquire(); if (!milk) buy milk lock.release(); 

### Lock Example: Malloc/Free

```
char *malloc (n) {
    						heaplock.acquire();	
   p =allocate memory
   						heaplock.release();	
   return p;
```
} 

void free(char  $*$ p) { heaplock.acquire(); put p back on free list heaplock.release(); } 

### **Rules for Using Locks**

- Lock is initially free
- Always acquire before accessing shared data structure
	- Beginning of procedure!
- Always release after finishing with shared data
	- End of procedure!
	- Only the lock holder can release
	- DO NOT throw lock for someone else to release
- Never access shared data without lock
	- Danger!

### Double Checked Locking

} 

```
if (p == NULL) {
   					lock.acquire();	
   if (p == NULL) {
      p = newP();
   					}	
   					lock.release();	
}	
use p->field1
```
 $newP()$  {  $tmp = malloc(sizeof(p));$  $tmp\rightarrow field1 = ...$  $tmp\rightarrow field2 = ...$ return tmp;

### Single Checked Locking

} 

```
lock.acquire();	
   if (p == NULL) {
     p = newP();
   					}	
lock.release();	
use p->field1
```

```
newP() {
    tmp = malloc(sizeof(p));tmp\rightarrow field1 = ...tmp\rightarrow field2 = ...return tmp;
```
### Example: Bounded Buffer

```
tryget()\{		lock.acquire();	
 item = NULL;if (front < tail) {
     item = \text{buf}[front % MAX];								front++;	
				}	
   				lock.release();	
   return item;
}	
                                         }
```

```
tryput(item) \{				lock.acquire();	
  success = FALSE;if ((tail – front) < MAX) {
     buf[tail % MAX] = item;								tail++;	
     success = TRUE;				}	
  				lock.release();	
  return success;
```
Initially: front = tail = 0; lock = FREE; MAX is buffer capacity

#### Question

• If tryget returns NULL, do we know the buffer is empty?

• If we poll tryget in a loop, what happens to a thread calling tryput?

### **Condition Variables**

- Waiting inside a critical section
	- Called only when holding a lock
- Wait: atomically release lock and relinquish processor
	- $-$  Reacquire the lock when wakened
- Signal: wake up a waiter, if any
- Broadcast: wake up all waiters, if any

### Condition Variable Design Pattern

} 

```
methodThatWaits() {
  				lock.acquire();	
  // Read/write shared state
```

```
while (!testSharedState()) {
   									cv.wait(&lock);	
					}
```

```
// Read/write shared state
				lock.release();
```
} 

methodThatSignals() { lock.acquire(); // Read/write shared state

// If testSharedState is now true cv.signal(&lock); 

// Read/write shared state lock.release(); 

### Example: Bounded Buffer

```
get() {
   				lock.acquire();	
   while (front == tail) {
      								empty.wait(&lock);	
   				}	
   item = bufferont % MAX];				front++;	
  				full.signal(&lock);	
   				lock.release();	
   return item;
}	
                                          }
```
put(item) { lock.acquire(); while  $((tail - front) == MAX)$  { full.wait(&lock); }  $buf[tail % MAX] = item;$  tail++; empty.signal(&lock); lock.release(); 

```
Initially: front = tail = 0; MAX is buffer capacity
empty/full are condition variables
```
# Pre/Post Conditions

- What is state of the bounded buffer at lock acquire?
	- $-$  front  $\le$  tail
	- $-$  tail  $-$  front  $\leq$  MAX
- These are also true on return from wait
- And at lock release
- Allows for proof of correctness

#### Question

Does the kth call to get return the kth item put?

Hint: wait must re-acquire the lock after the signaller releases it.

# Pre/Post Conditions

} 

methodThatWaits() { lock.acquire(); // Pre-condition: State is consistent

// Read/write shared state

```
while (!testSharedState()) {
   									cv.wait(&lock);	
 					}	
// WARNING: shared state may
// have changed! But
// testSharedState is TRUE
\frac{1}{2} and pre-condition is true
```

```
// Read/write shared state
				lock.release();
```
} 

methodThatSignals() { lock.acquire(); // Pre-condition: State is consistent

// Read/write shared state

// If testSharedState is now true cv.signal(&lock); 

// NO WARNING: signal keeps lock

// Read/write shared state lock.release(); 

### Rules for Condition Variables

- ALWAYS hold lock when calling wait, signal, broadcast
	- $-$  Condition variable is sync FOR shared state
	- $-$  ALWAYS hold lock when accessing shared state
- Condition variable is memoryless
	- $-$  If signal when no one is waiting, no op
	- $-$  If wait before signal, waiter wakes up
- Wait atomically releases lock
	- What if wait, then release?
	- What if release, then wait?

#### Rules for Condition Variables, cont'd

- When a thread is woken up from wait, it may not run immediately
	- $-$  Signal/broadcast put thread on ready list
	- $-$  When lock is released, anyone might acquire it
- Wait MUST be in a loop while (needToWait()) { condition.Wait(&lock);
	- }
- Simplifies implementation
	- $-$  Of condition variables and locks
	- $-$  Of code that uses condition variables and locks

#### Java Manual

When waiting upon a Condition, a "spurious wakeup" is permitted to occur, in general, as a concession to the underlying platform semantics. This has little practical impact on most application programs as a Condition should always be waited upon in a loop, testing the state predicate that is being waited for. 

# Structured Synchronization

- Identify objects or data structures that can be accessed by multiple threads concurrently
	- In OS/161 kernel, everything!
- Add locks to object/module
	- $-$  Grab lock on start to every method/procedure
	- $-$  Release lock on finish
- If need to wait
	- while(needToWait()) { condition.Wait(lock); }
	- $-$  Do not assume when you wake up, signaller just ran
- If do something that might wake someone up
	- Signal or Broadcast
- Always leave shared state variables in a consistent state
	- $-$  When lock is released, or when waiting

### Remember the rules

- Use consistent structure
- Always use locks and condition variables
- Always acquire lock at beginning of procedure, release at end
- Always hold lock when using a condition variable
- Always wait in while loop
- Never spin in sleep()

# Implementing Synchronization

Concurrent Applications

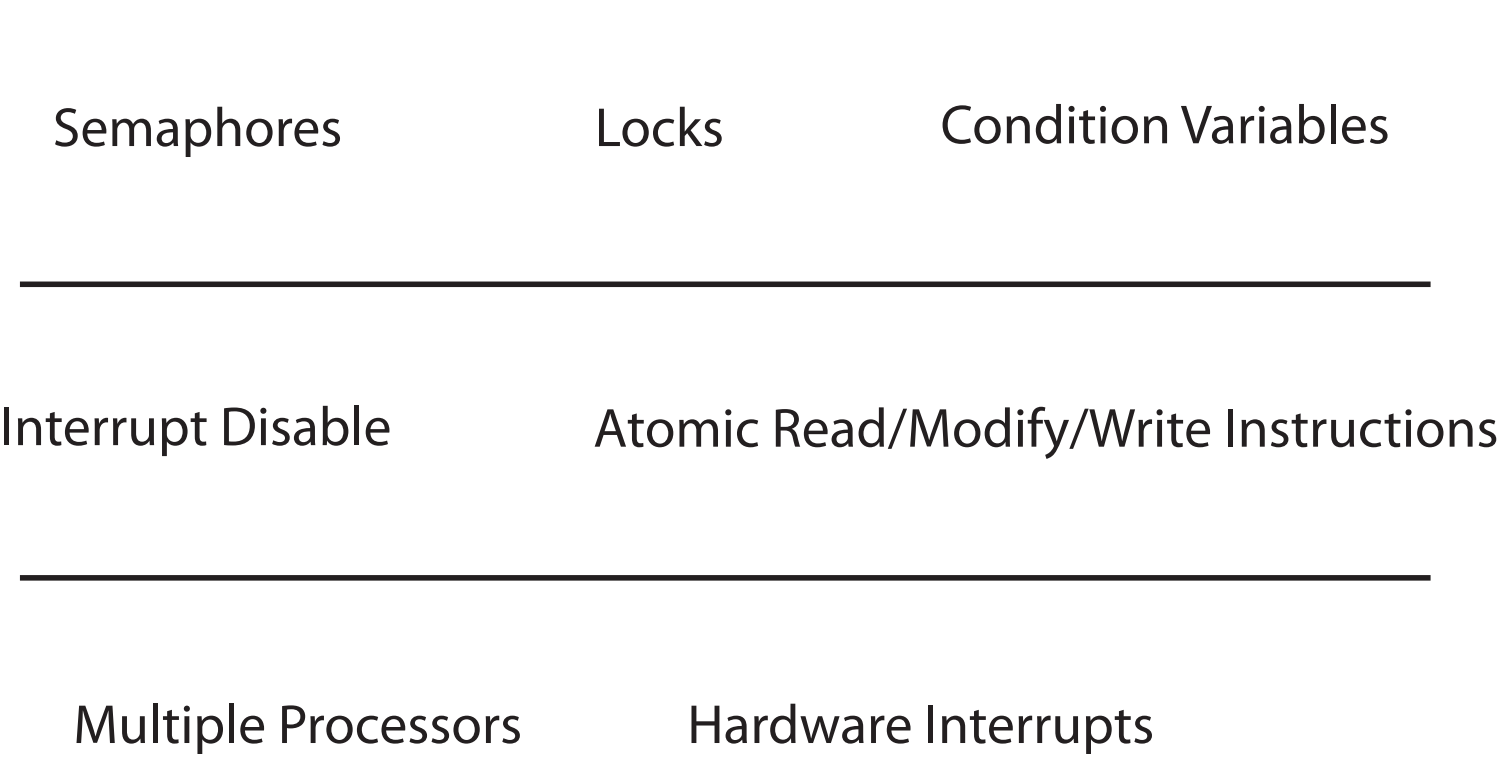

# Implementing Synchronization

Take 1: using memory load/store

– See too much milk solution/Peterson's algorithm

Take 2:

Lock::acquire() 

```
\{ oldIPL = setInterrupts(OFF); \}
```
Lock::release() 

{ setInterrupts(oldIPL); }

#### Lock Implementation, Uniprocessor

```
Lock::acquire() {
  oldIPL = setInterrupts(OFF);if (value == BUSY) {
    waiting.add(myTCB);
    myTCB\rightarrow state = WAITING;next = readyList.remove();
    switch(myTCB, next);
    myTCB->state = RUNNING;\} else \{value = BUSY;				}		
  				setInterrupts(oldIPL);
```
} 

```
Lock::release() {
  oldIPL = setInterrupts(OFF);if (!waiting.Empty()) {
     next = waiting.remove();next\text{-}state = READV;								readyList.add(next);		
  \} else \{value = FREE;
				}		
  				setInterrupts(oldIPL);		
}
```
# What thread is currently running?

- Thread scheduler needs to know the TCB of the currently running thread
	- $-$  To suspend and switch to a new thread
	- $-$  To check if the current thread holds a lock before acquiring or releasing it
- On a uniprocessor, easy: just use a global variable
	- Change the value in switch
- On a multiprocessor?

# What thread is currently running? (Multiprocessor Version)

- Compiler dedicates a register
	- $-$  OS/161 on MIPS: s7 points to TCB running on this CPU
- Hardware register holds processor number
	- $-$  x86 RDTSCP: read timestamp counter and processor ID
	- $-$  OS keeps an array, indexed by processor ID, listing current thread on each CPU
- Fixed-size thread stacks: put a pointer to the TCB at the bottom of its stack
	- $-$  Find it by masking the current stack pointer

### Mutual Exclusion Support on a Multiprocessor

- Read-modify-write instructions
	- $-$  Atomically read a value from memory, operate on it, and then write it back to memory
	- $-$  Intervening instructions prevented in hardware
- Examples
	- Test and set
	- Intel: xchgb, lock prefix
	- Compare and swap
- Any of these can be used for implementing locks and condition variables!

# Spinlocks

A spinlock is a lock where the processor waits in a loop for the lock to become free

 $-$  Assumes lock will be held for a short time

 $-$  Used to protect the CPU scheduler and to implement locks Spinlock::acquire() {

while (testAndSet(&lockValue) == BUSY)

```
\ddot{i}}	
Spinlock::release() {
 lockValue = FREE;		memorybarrier();	
}
```
# Spinlocks and Interrupt Handlers

- Suppose an interrupt handler needs to access some shared data => acquires spinlock
	- $-$  To put a thread on the ready list (I/O completion)
	- $-$  To switch between threads (time slice)
- What happens if a thread holds that spinlock with interrupts enabled?
	- $-$  Deadlock is possible unless ALL uses of that spinlock are with interrupts disabled

# How Many Spinlocks?

- Various data structures
	- $-$  Queue of waiting threads on lock X
	- Queue of waiting threads on lock Y
	- $-$  List of threads ready to run
- One spinlock per kernel? Bottleneck!
- One spinlock per lock
- One spinlock for the scheduler ready list
	- $-$  Per-core ready list: one spinlock per core
	- $-$  Scheduler lock requires interrupts off!

#### Lock Implementation, Multiprocessor

```
Lock::acquire() \{				spinLock.acquire();	
  if (value == BUSY) {
     waiting.add(myTCB);
     								suspend(&spinlock);	
  \} else \{value = BUSY;				}	
  				spinLock.release();	
}
```

```
Lock::release() {
  				spinLock.acquire();	
  if (!waiting.Empty()) {
     next = waiting.remove();								sched.makeReady(next);	
  \} else \{value = FREE;
				}		
  				spinLock.release();	
}
```
### Semaphores

- Semaphore has a non-negative integer value
	- $P()$  atomically waits for value to become  $> 0$ , then decrements
	- $-V($ ) atomically increments value (waking up waiter if needed)
- Semaphores are like integers except:
	- Only operations are P and V
	- $-$  Operations are atomic
		- If value is 1, two P's will result in value 0 and one waiter
- Semaphores are useful for
	- $-$  Unlocked wait/wakeup: interrupt handler, fork/join

# Semaphore Implementation

```
Semaphore::P() {
  				oldIPL=setInterrupts(OFF);	
  				spinLock.acquire();	
  if (value == 0) {
     waiting.add(myTCB);
     								suspend(&spinlock);	
  \} else \{								value--;		
				}	
  				spinLock.release();	
  setinterrupts(oldIPL);
}
```
Semaphore:: V() { oldIPL=setInterrupts(OFF); spinLock.acquire(); if (!waiting.Empty()) {  $next = waiting.remove();$  sched.makeReady(next);  $\}$  else  $\{$  value++; } spinLock.release(); setInterrupts(oldIPL); } 

#### Lock Implementation, Multiprocessor

} 

```
Sched::suspend(SpinLock *sl) {
```

```
TCB *next;
```

```
oldIPL = setInterrupts(OFF);
```

```
				schedSL.acquire();
```

```
				sl−>release();
```

```
myTCB->state = WAITING;
```

```
next = readyList.remove();
switch(myTCB, next);
```

```
myTCB−>state = RUNNING;
				schedSL.release();
```
 setInterrupts(oldIPL); 

```
Sched::makeReady(TCB	
  ∗thread)	{	
  oldIPL =setInterrupts(OFF);
  				schedSL.acquire();	
  				readyList.add(thread);	
  thread−>state = READY;
  				schedSL.release();	
  				setInterrupts(oldIPL);
```
# Lock Implementation, Linux

- Most locks are free most of the time. Why?
	- $-$  Linux implementation takes advantage of this fact
- Fast path
	- $-$  If lock is FREE and no one is waiting, two instructions to acquire the lock
	- $-$  If no one is waiting, two instructions to release
- Slow path

 $-$  If lock is BUSY or someone is waiting (see multiproc)

• Two versions: one with interrupts off, one w/o

### Lock Implementation, Linux

struct mutex { /\* 1: unlocked ; 0: locked; negative : locked, possible waiters \*/ atomic\_t count; spinlock\_t wait\_lock; struct list head wait list; }; 

// atomic decrement // %eax is pointer to count lock decl (%eax) jns 1f // jump if not signed  $\frac{1}{1}$  (if value is now 0) call slowpath acquire 1: 

# Application Locks

- A system call for every lock acquire/release?
	- Context switch in the kernel!
- Instead:
	- $-$  Spinlock at user level
	- $-$  "Lazy" switch into kernel if spin for period of time
- Or scheduler activations:
	- $-$  Thread context switch at user level

#### Mesa vs. Hoare semantics

- Mesa
	- $-$  Signal puts waiter on ready list
	- Signaller keeps lock and processor
- Hoare
	- $-$  Signal gives processor and lock to waiter
	- When waiter finishes, processor/lock given back to signaller
	- Nested signals possible!

# FIFO Bounded Buffer (Hoare semantics)

```
get() {
    				lock.acquire();	
    if (front == tail) {
       								empty.wait(&lock);	
     				}	
    item = bufferont % MAX];				front++;	
    				full.signal(&lock);	
    				lock.release();	
    return item;
  }	
                                        put(item) {
                                           				lock.acquire();	
                                           if ((tail – front) == MAX) {
                                             								full.wait(&lock);	
                                        				}	
                                           buf[last % MAX] = item;				last++;	
                                           				empty.signal(&lock);	
                                         // CAREFUL: someone else ran
                                           				lock.release();	
                                        }	
Initially: front = tail = 0; MAX is buffer capacity
empty/full are condition variables
```
### FIFO Bounded Buffer (Mesa semantics)

- Create a condition variable for every waiter
- Queue condition variables (in FIFO order)
- Signal picks the front of the queue to wake up
- CAREFUL if spurious wakeups!
- Easily extends to case where queue is LIFO, priority, priority donation, ...
	- $-$  With Hoare semantics, not as easy

# FIFO Bounded Buffer (Mesa semantics, put() is similar)

```
get() {
    				lock.acquire();	
    myPosition = numGets++;self = new Condition;
    				nextGet.append(self);	
    while (front < myPosition
         || front == tail) {
      							self.wait(&lock);	
     					}	
                                       // nextGet.first == self
                                       delete nextGet.remove();
                                       item = bufferont % MAX];				front++;	
                                       if (next = nextPut.fit()) {
                                          				next->signal(&lock);	
                                    				}	
                                       				lock.release();	
                                       return item;
                                    }	
Initially: front = tail = numGets = 0; MAX is buffer capacity
nextGet, nextPut are queues of Condition Variables
```
### Semaphore Bounded Buffer

```
get() {
    				fullSlots.P();	
    				mutex.P();	
    item = bufferont % MAX];				front++;	
    				mutex.V();	
    				emptySlots.V();	
    return item;
  }	
                                         put(item) {
                                            				emptySlots.P();	
                                            				mutex.P();	
                                            buf[last % MAX] = item;				last++;	
                                            				mutex.V();	
                                            				fullSlots.V();	
                                         }	
Initially: front = last = 0; MAX is buffer capacity
```

```
mutex = 1; emptySlots = MAX; fullSlots = 0;
```

```
Implementing Condition Variables
        using Semaphores (Take 1)
wait(lock) {
  				lock.release();		
  				semaphore.P();		
  				lock.acquire();	
}	
signal()\{				semaphore.V();	
}
```

```
Implementing Condition Variables
        using	Semaphores	(Take	2)	
wait(lock) {
  				lock.release();		
  				semaphore.P();		
  				lock.acquire();	
}	
signal() \{if (semaphore is not empty)
    								semaphore.V();	
}
```
# Implementing Condition Variables using Semaphores (Take 3)

```
wait(lock)\{semaphore = new Semaphore;
  queue.Append(semaphore); // queue of waiting threads
  				lock.release();		
  				semaphore.P();		
  				lock.acquire();	
}	
signal()\{if (!queue.Empty()) \{semaphore = queue.Remove();semaphore.V(); // wake up waiter
  				}	
}
```
# Communicating Sequential Processes (CSP/Google Go)

- A thread per shared object
	- $-$  Only thread allowed to touch object's data
	- To call a method on the object, send thread a message with method name, arguments
	- $-$  Thread waits in a loop, get msg, do operation
- No memory races!

### Example: Bounded Buffer

```
get() {
   				lock.acquire();	
   while (front == tail) {
      								empty.wait(lock);	
   				}	
   item = bufferont % MAX];				front++;	
   				full.signal(lock);	
   				lock.release();	
   return item;
}	
                                           				}	
                                           }
```

```
put(item) {
  				lock.acquire();	
  while ((tail - front) == MAX) {
     								full.wait(lock);	
  buf[tail % MAX] = item;				tail++;	
  				empty.signal(lock);	
  				lock.release();
```

```
Initially: front = tail = 0; MAX is buffer capacity
empty/full are condition variables
```
# Bounded Buffer (CSP)

} 

```
while (cmd = getNext)) {
  if (cmd == GET) {
     if (front < tail) {
        // do get
        \frac{1}{2} send reply
        // if pending put, do it
        \frac{1}{2} and send reply
     								}	else	
       \frac{1}{2} queue get operation
   					}
```

```
\} else \frac{1}{2} cmd == PUT
    if ((tail – front) < MAX) {
       // do put
      \frac{1}{2} send reply
      // if pending get, do it
     \frac{1}{2} and send reply
    							}	else	
     \frac{1}{2} queue put operation
```
# Locks/CVs vs. CSP

- Create a lock on shared data = create a single thread to operate on data
- Call a method on a shared object = send a message/wait for reply
- Wait for a condition
	- = queue an operation that can't be completed just yet
- Signal a condition
	- = perform a queued operation, now enabled

### Remember the rules

- Use consistent structure
- Always use locks and condition variables
- Always acquire lock at beginning of procedure, release at end
- Always hold lock when using a condition variable
- Always wait in while loop
- Never spin in sleep()